# PODCAST PROJECT CHECKLIST

This checklist corresponds to the topics and action items we've covered throughout the guidebook. Use the checklist as a reference point as you work through each stage of your podcast project. We encourage you to expand and modify each section to fit your specific project needs. Happy Podcasting!

### **PRE-PRODUCTION**

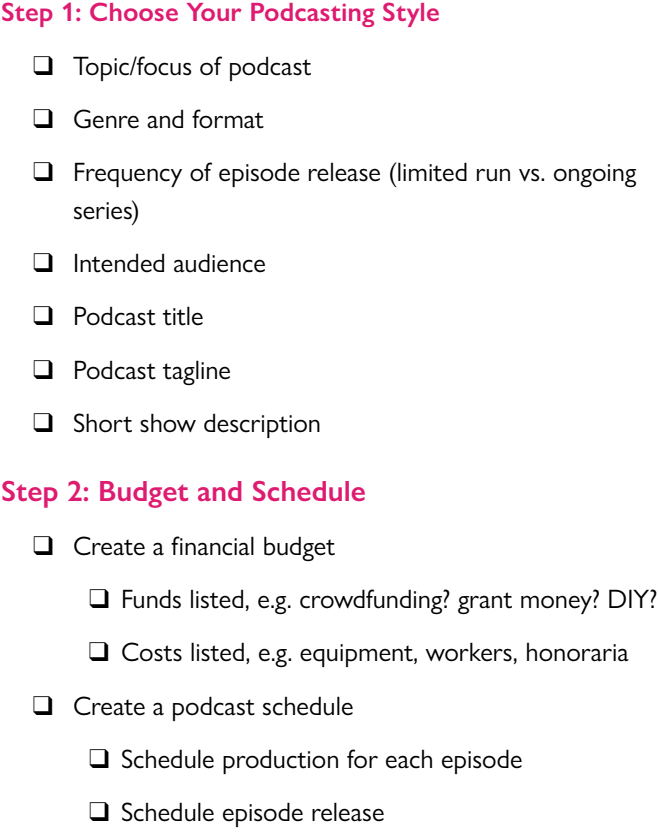

 $\Box$  Schedule podcast-related events and social media

 $\Box$  Schedule regular reviews of project, including budget and timelines

#### **Step 3: Equipment and Personnel**

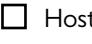

 $\Box$  Host, producer, additional team members secured, as needed

 $\Box$  Audio equipment, acquired and familiar

 $\Box$  Editing software, acquired and familiar

#### **Step 4: Research and Development per Episode**

 $\Box$  Episode topic chosen

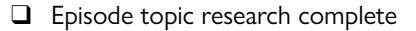

- $\Box$  Interviewees secured, as needed
- $\Box$  Episode structure and narrative outline
- $\Box$  Use Episode Worksheet

#### **PRODUCTION**

## **Step 5: Developing Your Podcast Sound**

- $\Box$  Choose/acquire theme music for podcast
- 

 $\Box$  Choose/acquire transition music for podcast (optional)

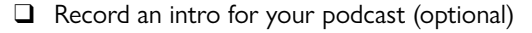

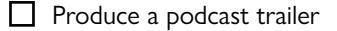

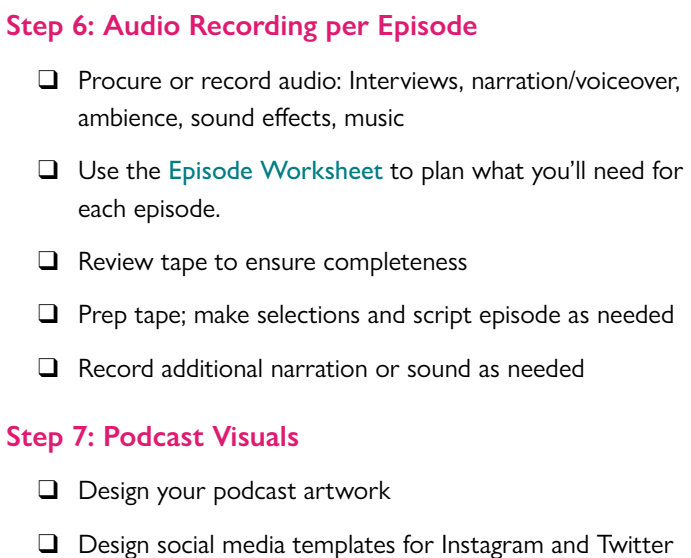

## **POST-PRODUCTION**

# **Step 8: Audio Editing per Episode**

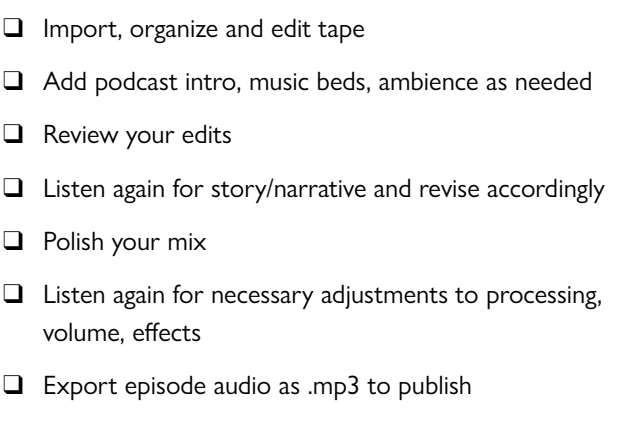

### **Step 9: Episode Text and Materials**

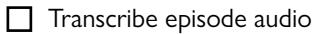

- $\Box$  Choose episode title
- $\Box$  Write episode description and show notes
- $\Box$  Create works cited or references as needed
- $\Box$  Prepare episode photos or graphics as desired for social media or website

# **PUBLISH YOUR PODCAST**

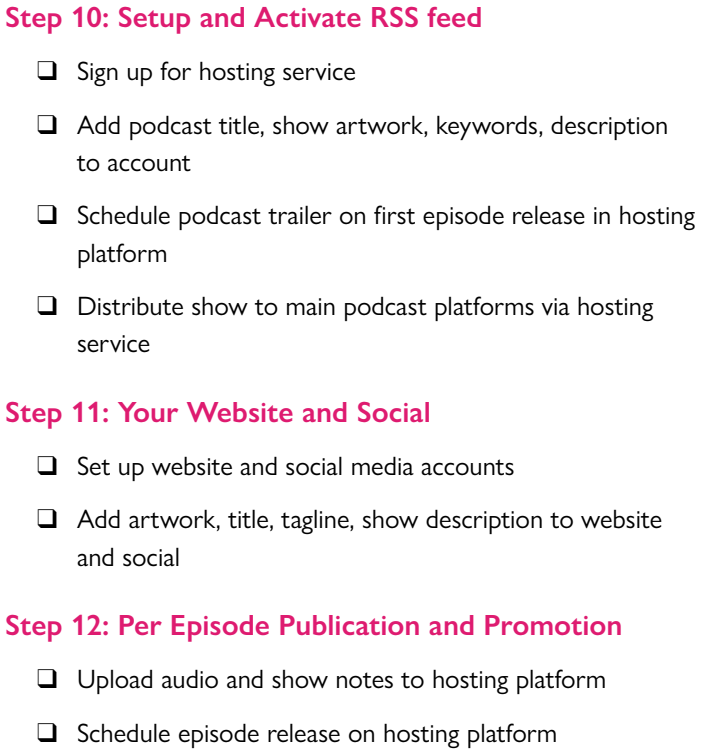

 $\Box$  Add episode show notes and additional materials to website

 $\Box$  Embed audio player and/or download hyperlink from hosting platform

 $\Box$  Share to social media and other outlets as desired

### **PRESERVE YOUR PODCAST**

# **Step 13: Back Up your Audio Files**

 $\Box$  Export your final episode as a .wav file (archival standard)

 $\Box$  Name all final episodes with a consistent naming convention

 $\Box$  Store final episodes on a back-up drive or cloud storage

### **Step 14: Ensure Long-Term Discoverability**

 $\Box$  Submit your podcast episode to an institutional or scholarly repository

 $\Box$  Include all pertinent documents, including transcripts and show notes